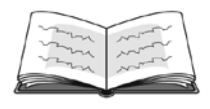

Students will compute multiples of numbers in search of patterns. As a class, they'll discover patterns in multiples of 9; then they'll do the same with patterns in multiples of 11. They will then practice writing the rule for 11, both verbally and algebraically, to summarize the discovered pattern.

### **Overview <b>Math Concepts Math Concepts Math Concepts Math Concepts Math Concepts Materials**

# • patterns

• problem solving

# • TI-30XS

- MultiView<sup>™</sup> calculator
- pencil
- paper

## **Activity**

Begin with a discussion about patterns in numbers.

*Much of what happens in math is based on patterns. Often, we are told the patterns. It is more interesting and more beneficial, though, to discover those patterns ourselves.*

Begin by talking about multiples of 9.

*Here's a pattern that might be familiar to you. Do you know any procedures or patterns to help you remember multiples of 9?*

There are certain answers to expect. One is "to multiply 9 by 3, hold up your hands and put the third digit from the left down. There are two fingers to the left and seven digits to the right; hence  $9(3) = 27$ ." Another is "the answer will add to 9, so  $9 \cdot 7 = 63$  because you start with the digit one less than 7, then make the sum 9."

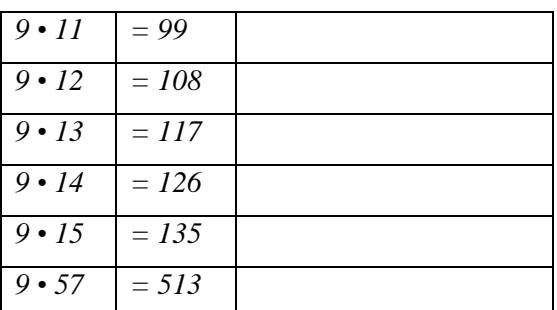

*But what about two-digit numbers?*

Have students give you answers using mental math or through use of patterns. The third column of the table is for recording their suggested patterns.

*Do you see any pattern? Explain.*

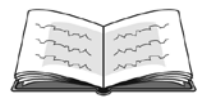

# **What's So Special about 11?**

Now, begin to explore using the calculator.

*Since we're going to check many multiples of 9, it makes sense to use the constant feature of the TI-30XS MultiView, rather than to enter each line individually.*

In addition to the patterns students suggested, share this: Each answer is 10 times the factor, minus that factor.

*Notice that 12(9) is the same as 12(10) – 12.*

*And 13(9) is the same as 13(10) – 13.*

*And 57(9) is the same as 57(10) – 57.*

*Using that pattern, can you calculate 77(9) without a calculator? How about 91(9)?*

Students may still need direction, but the pattern should begin to emerge for them.

*I believe that 77(9) is the same as 77(10) – 77, which is 770 – 77, which is 693. Let's check.*

*In addition to the constant feature, we can also use the cursor to copy an entry from history, paste it, and simply edit to fit our needs. This is a huge time-saver, and it allows us to use fewer keystrokes.*

Point out any other patterns, such as the fact that the sum of all digits of any multiple of 9 will be a factor of 9. For instance,  $77(9) = 693$ , and if you add  $6 + 9 + 3$ , you get 18, which is a multiple of 9, also. This is always true.

*In summary, since any two-digit number multiplied by 9 is equal to 10 times that number, minus the number, we can express that algebraically as 9x = 10x – x for any two-digit x.*

Follow these steps:

- 1. Press  $\%$   $\lambda$  to access the constant feature.
- 2. Delete any operation currently stored, and press  $\zeta$  9 <.
- 3. Press % Θ.
- 4. Notice the small *K* at the top of the screen:

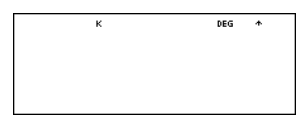

5. Now press  $11 < 12 <$ , etc.

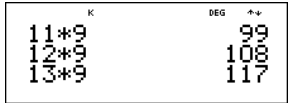

6. Press %  $\lambda$   $\Box$  to quitconstant mode.

Follow these steps:

- 1. With  $\lambda$  set up as  $\zeta$  9, press 77 <.
- 2. Turn of  $\lambda$  by pressing%  $\lambda$ .
- 3. Press 77  $\triangle$  10 E Y 77 <.
- 4. The calculator should display this:

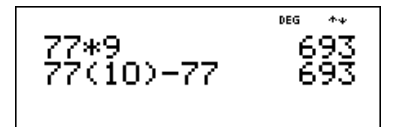

- 5. Pressing  $# # # <$  allows you to copy 77  $\Delta$  9 E and pull it down for editing.
- 6. Press  $\forall \forall \forall$ , type 91 over the 77, then press <.
- 7. Press  $\# \# \# \leq \square$  again to copy 77  $\Delta$  10 E Y 77 and pull it down.
- 8. Type 91 over the 77 both times, and press <.
- 9. The calculator should display this:

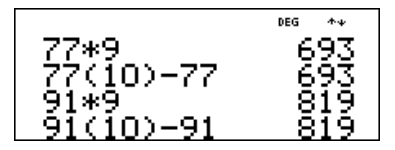

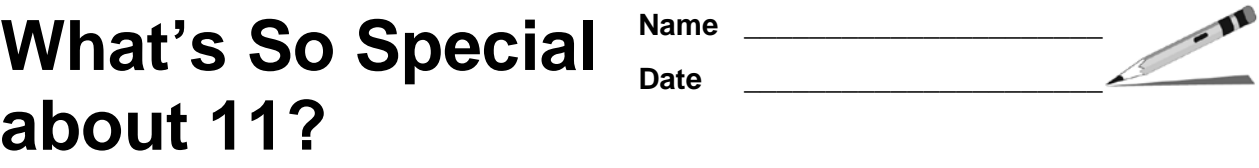

1. Compute by hand:

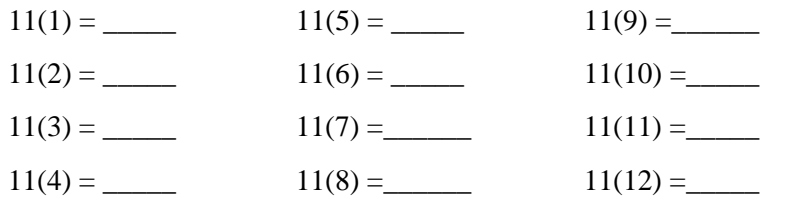

- 2. Summarize any pattern you see when multiplying 11 by a single-digit number.
- 3. Express that pattern as an algebraic equation. \_\_\_\_\_\_\_\_\_\_\_\_\_\_\_\_\_\_\_\_\_\_\_\_\_\_\_\_\_\_\_
- 4. Use your TI-30XS MultiView™ to multiply 11 by several two-digit numbers; then record a possible pattern. Record your results in the chart below. The first one has been done for you as an example.

\_\_\_\_\_\_\_\_\_\_\_\_\_\_\_\_\_\_\_\_\_\_\_\_\_\_\_\_\_\_\_\_\_\_\_\_\_\_\_\_\_\_\_\_\_\_\_\_\_\_\_\_\_\_\_\_\_\_\_\_\_\_\_\_\_\_\_\_\_\_\_\_\_\_\_\_\_\_\_\_\_

\_\_\_\_\_\_\_\_\_\_\_\_\_\_\_\_\_\_\_\_\_\_\_\_\_\_\_\_\_\_\_\_\_\_\_\_\_\_\_\_\_\_\_\_\_\_\_\_\_\_\_\_\_\_\_\_\_\_\_\_\_\_\_\_\_\_\_\_\_\_\_\_\_\_\_\_\_\_\_\_\_ \_\_\_\_\_\_\_\_\_\_\_\_\_\_\_\_\_\_\_\_\_\_\_\_\_\_\_\_\_\_\_\_\_\_\_\_\_\_\_\_\_\_\_\_\_\_\_\_\_\_\_\_\_\_\_\_\_\_\_\_\_\_\_\_\_\_\_\_\_\_\_\_\_\_\_\_\_\_\_\_\_

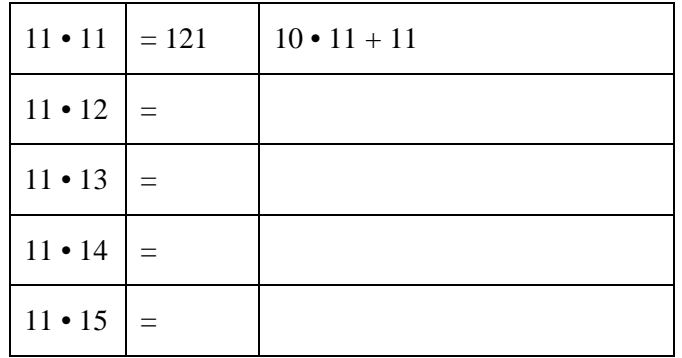

- 5. Can you find  $11 \cdot 42$  from your pattern? What about  $11 \cdot 72$ ?
- 6. Summarize any pattern you see when multiplying 11 by a two-digit number.
- 7. Express that pattern as an algebraic equation. For any two-digit number  $x$ ,  $11 \cdot x =$  \_\_\_\_\_\_\_\_\_\_\_\_\_.

\_\_\_\_\_\_\_\_\_\_\_\_\_\_\_\_\_\_\_\_\_\_\_\_\_\_\_\_\_\_\_\_\_\_\_\_\_\_\_\_\_\_\_\_\_\_\_\_\_\_\_\_\_\_\_\_\_\_\_\_\_\_\_\_\_\_\_\_\_\_\_\_\_\_\_\_\_\_\_\_\_ \_\_\_\_\_\_\_\_\_\_\_\_\_\_\_\_\_\_\_\_\_\_\_\_\_\_\_\_\_\_\_\_\_\_\_\_\_\_\_\_\_\_\_\_\_\_\_\_\_\_\_\_\_\_\_\_\_\_\_\_\_\_\_\_\_\_\_\_\_\_\_\_\_\_\_\_\_\_\_\_\_ \_\_\_\_\_\_\_\_\_\_\_\_\_\_\_\_\_\_\_\_\_\_\_\_\_\_\_\_\_\_\_\_\_\_\_\_\_\_\_\_\_\_\_\_\_\_\_\_\_\_\_\_\_\_\_\_\_\_\_\_\_\_\_\_\_\_\_\_\_\_\_\_\_\_\_\_\_\_\_\_\_

8. Based on your answers above, what do you think happens when you multiply a three-digit number by  $111$ ? Explain.

\_\_\_\_\_\_\_\_\_\_\_\_\_\_\_\_\_\_\_\_\_\_\_\_\_\_\_\_\_\_\_\_\_\_\_\_\_\_\_\_\_\_\_\_\_\_\_\_\_\_\_\_\_\_\_\_\_\_\_\_\_\_\_\_\_\_\_\_\_\_\_\_\_\_\_\_\_\_\_\_\_

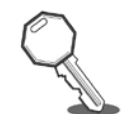

# **Answer Key**

1. Compute by hand:

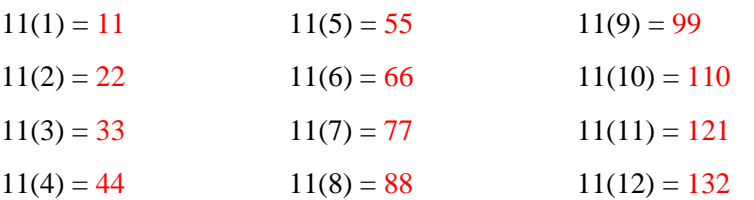

2. Summarize any pattern you see when multiplying 11 by a single-digit number.

Each number you multiply by 11 is 10 times that number, plus the number again. For instance,  $11(8) = 10(8) + 8 = 80 + 8 = 88.$ 

- 3. Express that pattern as an algebraic equation.  $11x = 10x + x$
- 4. Use your TI-30XS MultiView™ to multiply 11 by several two-digit numbers; then record a possible pattern. Record your results in the chart below. The first one has been done for you as an example.

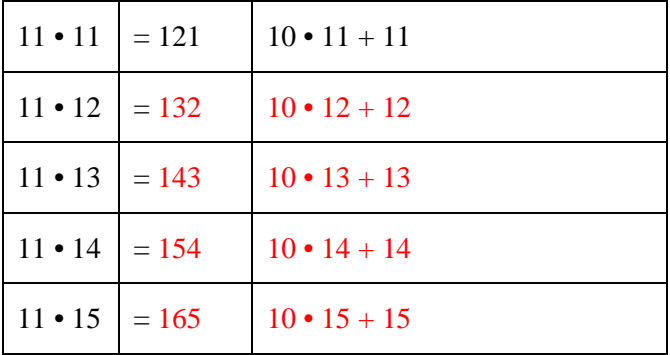

- 5. Can you find  $11 \cdot 42$  from your pattern?  $462$  What about  $11 \cdot 72$ ? 792
- 6. Summarize any pattern you see when multiplying 11 by a two-digit number.

The pattern is the same as for a one-digit number. So when multiplying a two-digit number by 11, it's the same as multiplying that number by 10, then adding the number. For instance,  $11(42)$  =  $10(42) + 42 = 420 + 42 = 462.$ 

- 7. Express that pattern as an algebraic equation. For any two-digit number *x*,  $11 \cdot x = 10x + x$ .
- 8. Based on your answers above, what do you think happens when you multiply a three-digit number by 111? Explain.

Answers will vary, but the pattern continues similar to before―111 times a two-digit number is 100 times that number  $+10$  times that number  $+$  the number.